# 國立嘉義大學個人申請入學招生 **Q&A**

### ◎招生資訊

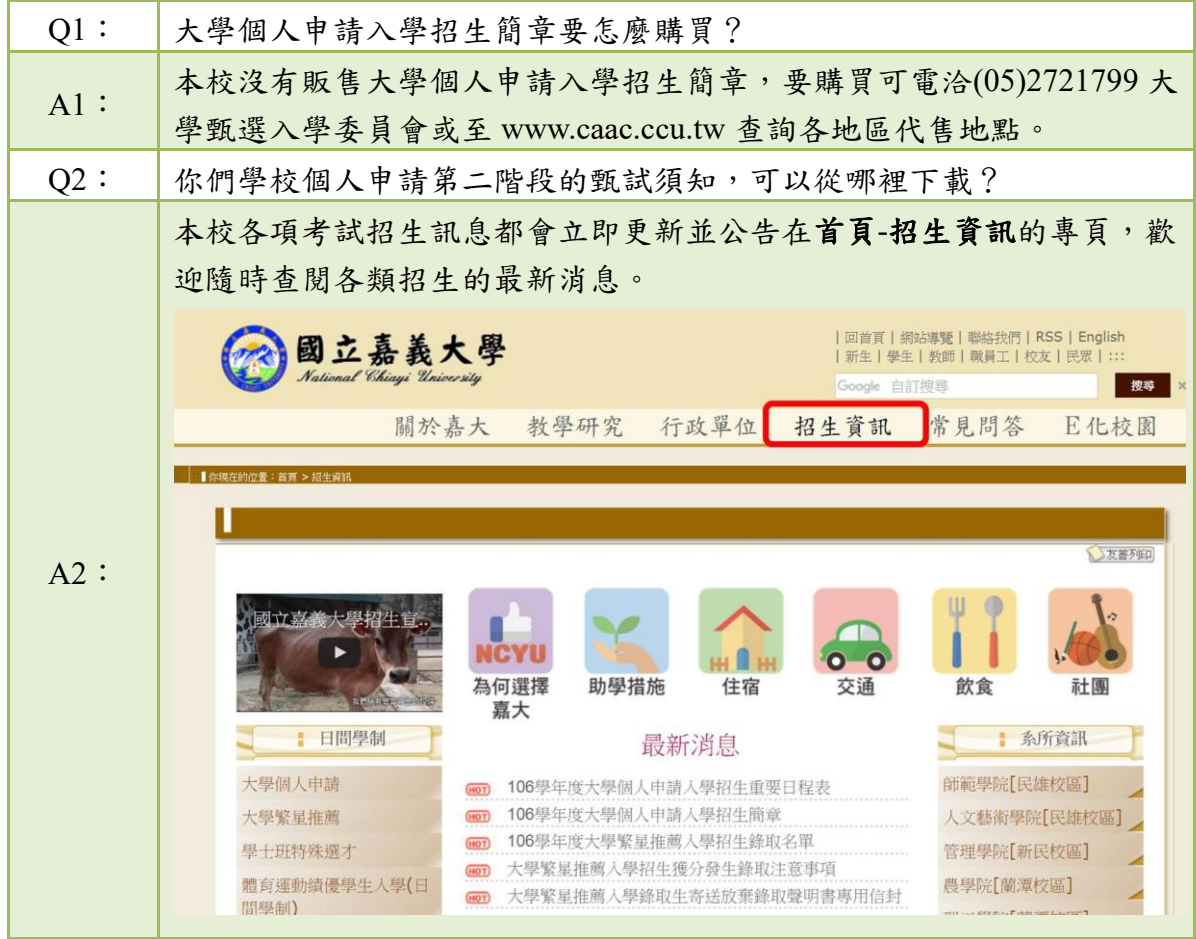

#### ◎報名作業

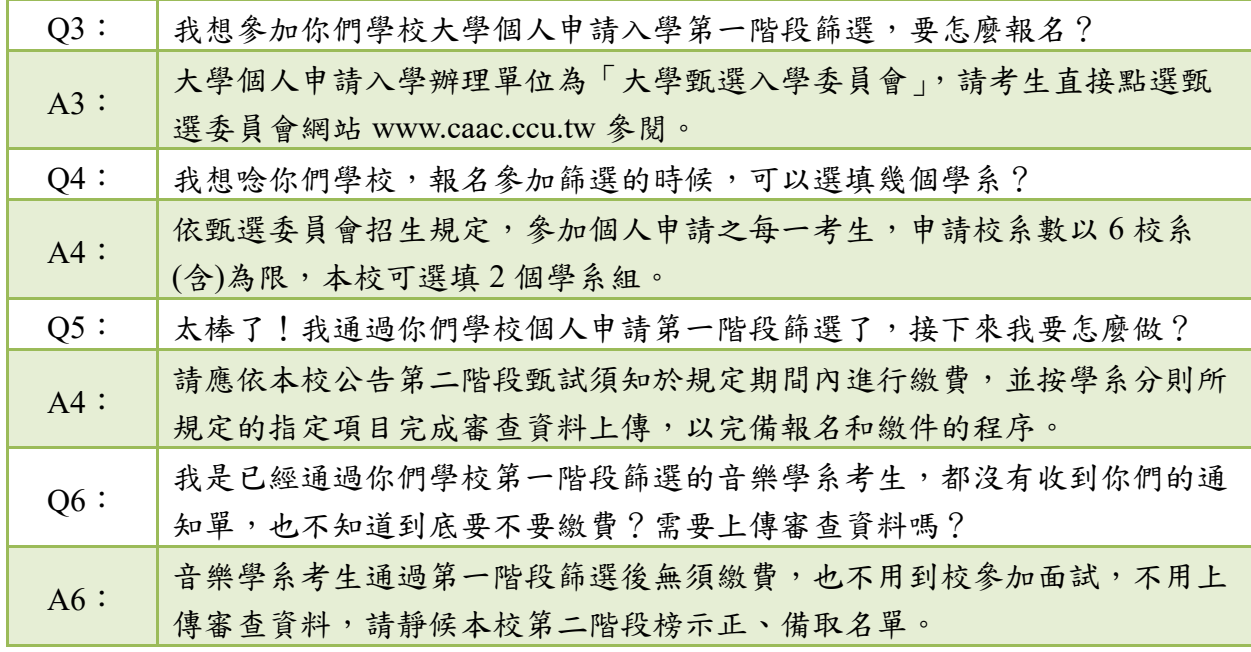

#### ◎繳費資訊

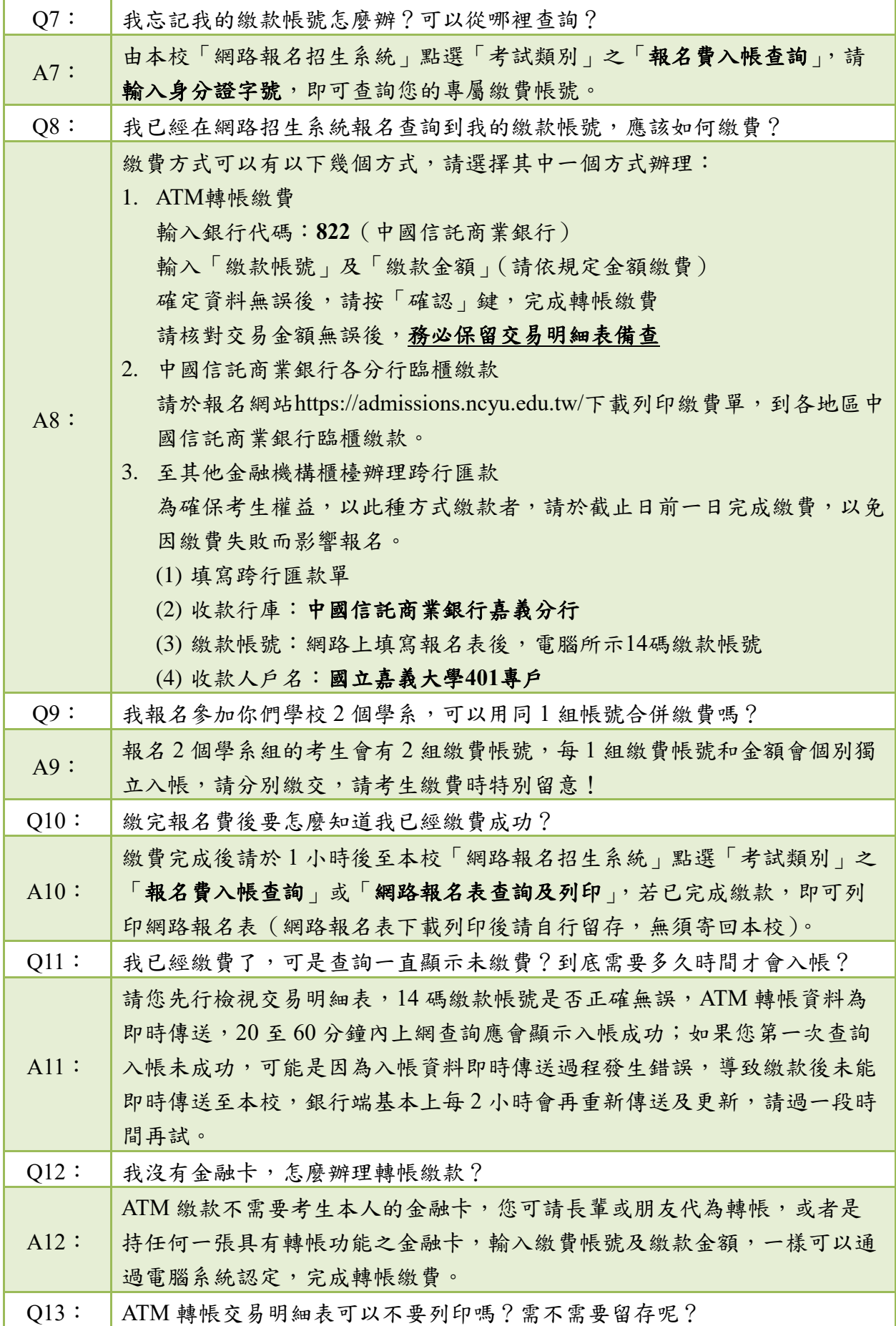

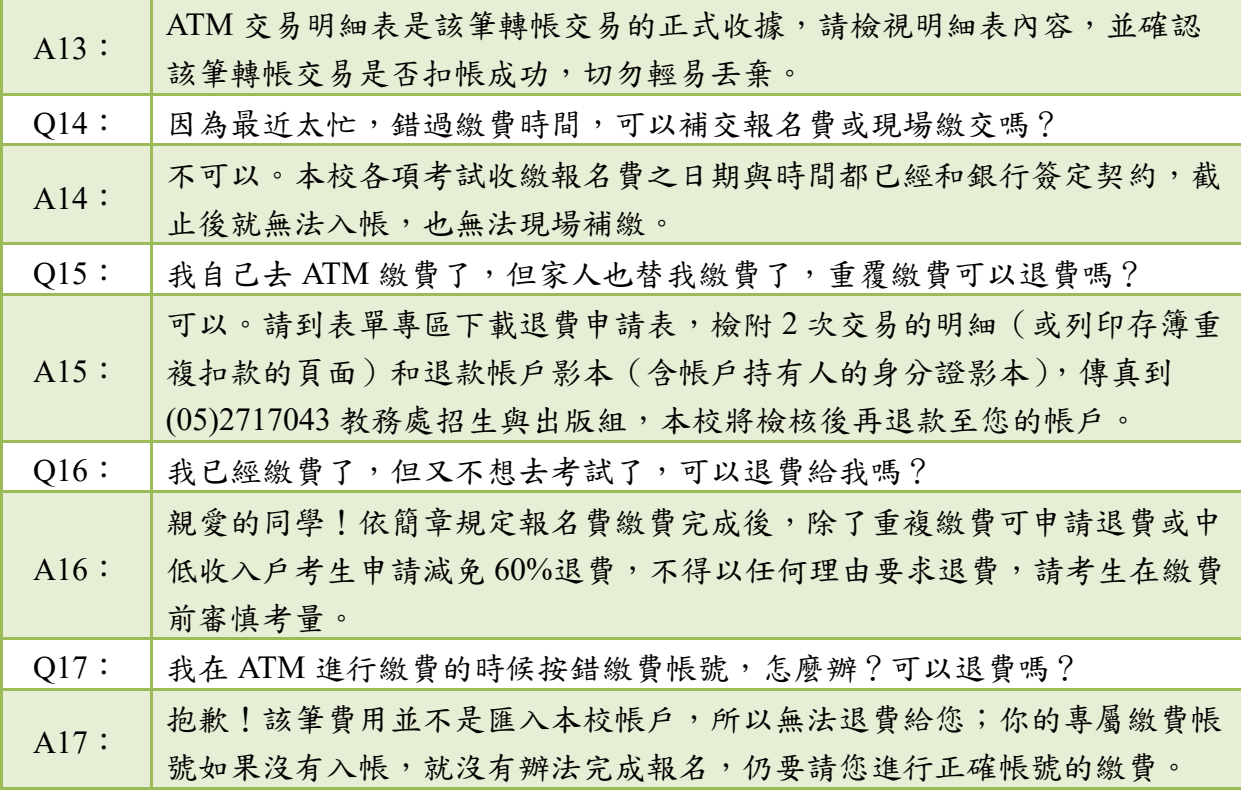

## ◎報名資料

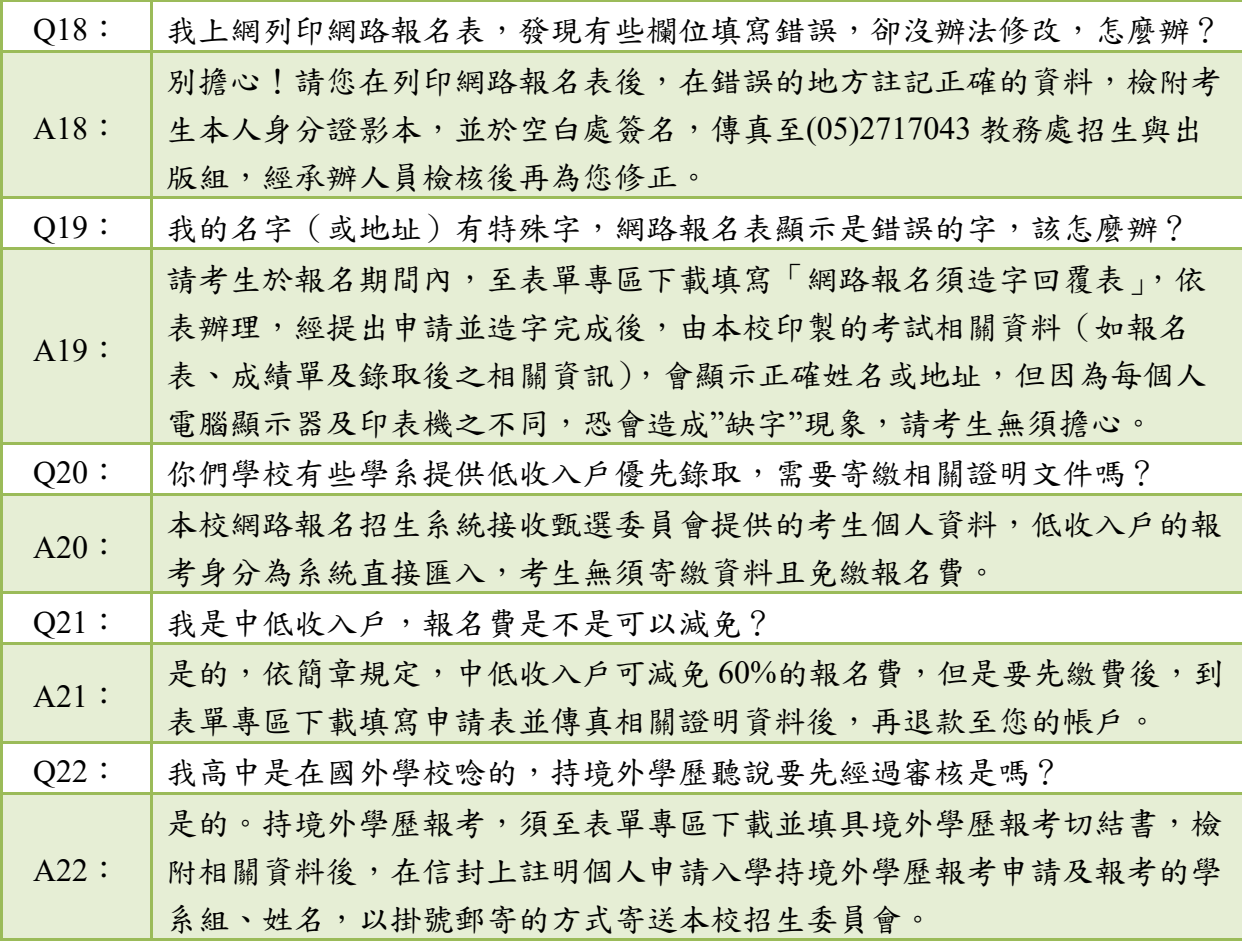

## ◎資料上傳和確認

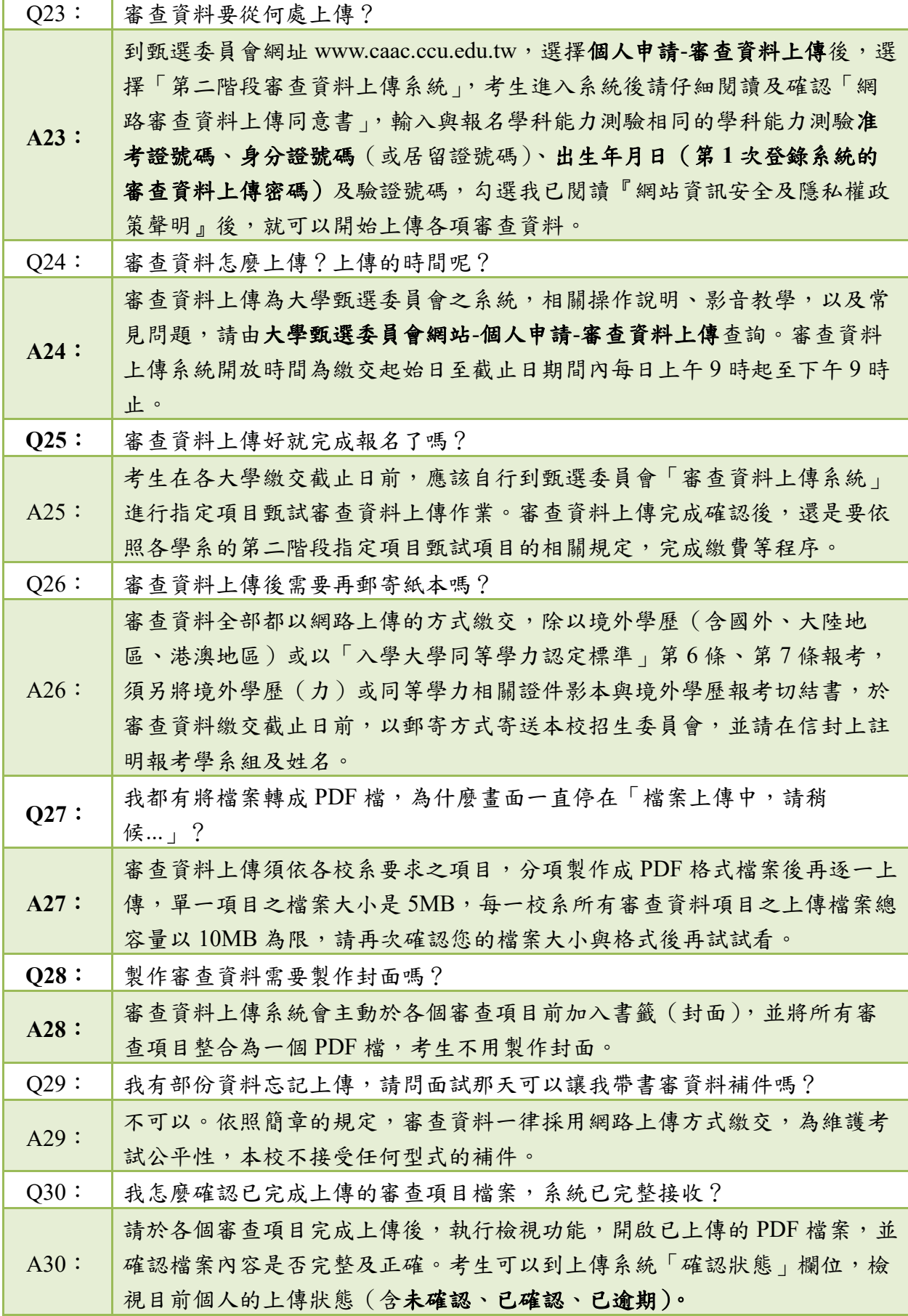

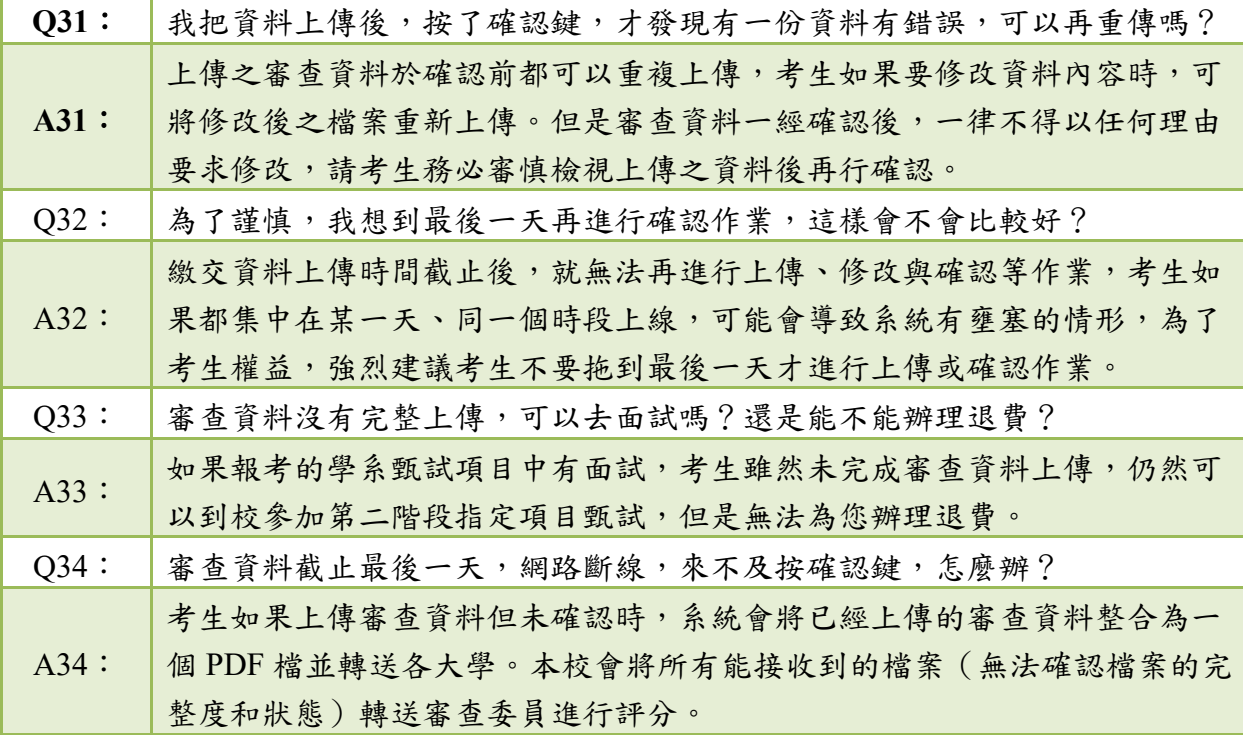

## ◎甄試日到校資訊

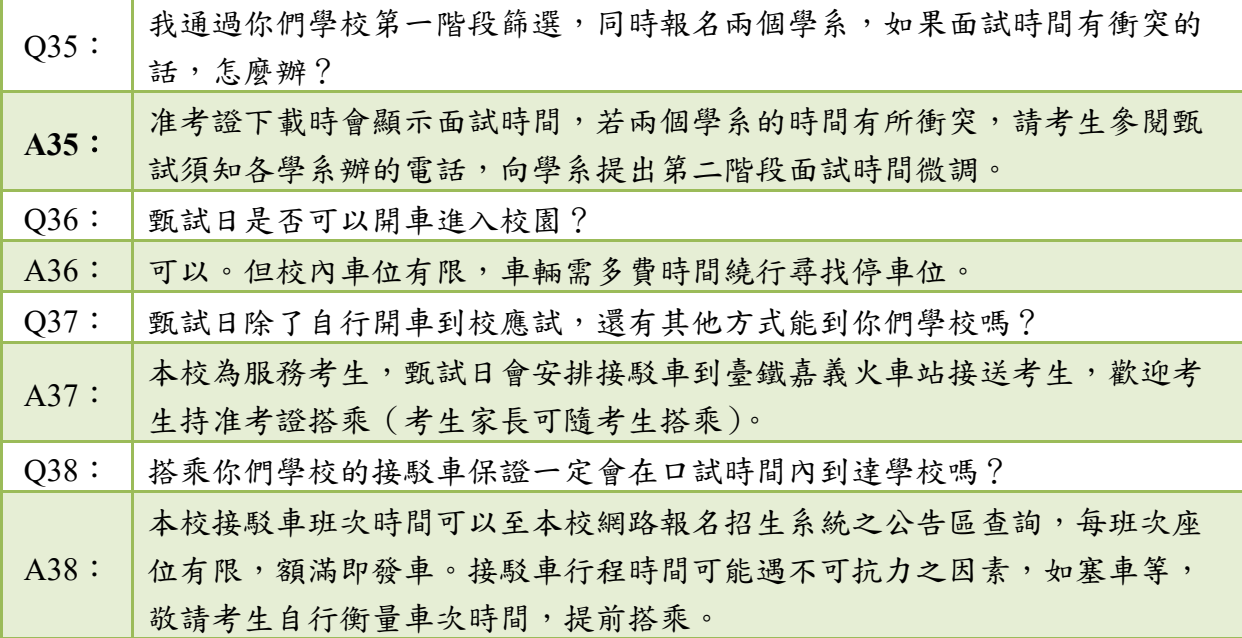

#### ◎放榜和選填志願

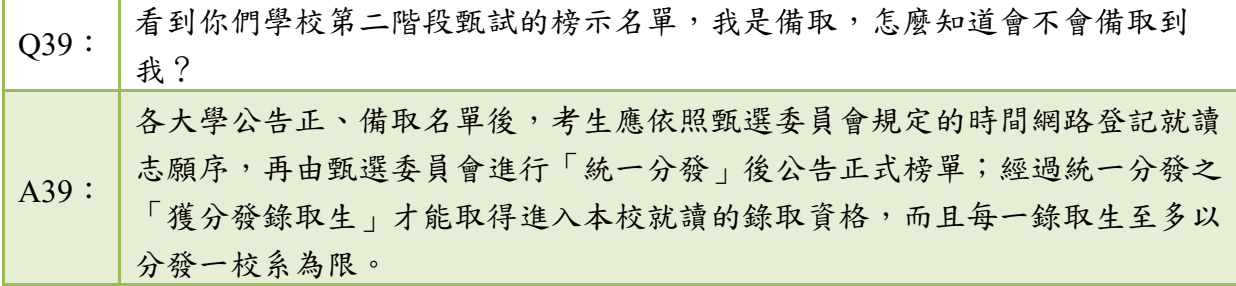